# **Sonidos de fondo**

## **Subir archivos por medio de API a archive.org**

#### **ias3 Internet archive S3-like API**

<https://archive.org/services/docs/api/ias3.html>

#### **Obtener las credenciales**

**Get Your S3-Like API Keys** <https://archive.org/account/s3.php>

### **Referentes**

- <https://gitlab.com/jamie/icecream/-/tree/master>
- <https://github.com/fbsamples/Canvas-Streaming-Example>
- <https://addpipe.com/media-recorder-api-demo-audio/>
- <https://archive.org/services/docs/api/>

From: <https://wiki.unloquer.org/> -

Permanent link: **<https://wiki.unloquer.org/proyectos/sonidosdefondo>**

Last update: **2020/05/12 03:31**

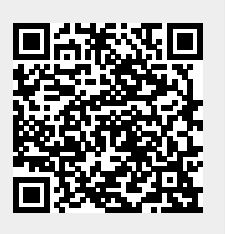